# <u>हरियाणा विदयालय शिक्षा बोर्ड</u>

पाठ्यक्रम एवं अध्यायवार अंको का विभाजन (2023-24) क¢ा- 10+1 ͪवषय : OSS Hindi कोड : 917

#### पाठ्यक्रम:

यह पाठ्यक्रम निर्देशों का एक नियोजित अनुक्रम है जिसमें अन्य विषयों के साथ-साथ कौशल विषय चुनने वाले कक्षा XI के छात्रों की रोजगार क्षमता और कौशल दक्षताओं को विकसित करने के लिए इकाइयां शामिल हैं। घंटों और अंकों का इकाईवार वितरण इस प्रकार है-

#### सामान्य निर्देश:

1. संपूर्ण पाठयक्रम के आधार पर एक वार्षिक परीक्षा होगी।

2. वार्षिक परीक्षा 60 अंकों की होगी, प्रायोगिक परीक्षा 20 अंकों की होगी और आंतरिक मूल्यांकन 20 अंकɉ का होगा।

#### 3. आंतरिक मूल्यांकन के लिए:

निम्नानुसार आवधिक मूल्यांकन होगा:

i) 6 अंकों के लिए तीन SAT परीक्षा आयोजित की जाएगी जिनका अंतिम आंतरिक मूल्यांकन के ͧलए 06 अंकɉ का भारांक होगा।

ii) 2 अंकों के लिए- एक अर्ध वार्षिक परीक्षा आयोजित की जाएगी जिसका अंतिम आंतरिक मल्यांकन के लिए 02 अंकों का भारांक होगा।

iii) 2 अंकों के लिए विषय शिक्षक CRP (कक्षा कक्ष की भागीदारी) के लिए मूल्यांकन करेंगे और अधिकतम 02 अंक देंगे।

iv) 5 अंकों के लिए छात्रों दवारा एक परियोजना कार्य किया जाएगा जिसका अंतिम आंतरिक मूल्यांकन के लिए 05 अंकों का भारांक होगा।

v) 5 अंकों के लिए विद्यार्थी की उपस्थिति के निम्नानुसार 05 अंक प्रदान किए जाएंगे:

75% से 80% तक - 01 अंक 80% से अͬधक से 85% तक - 02 अकं 85% से अͬधक से 90% तक - 03 अकं 90% से अͬधक से 95% तक - 04 अकं 95% से अͬधक से 100% तक - 05 अकं

1

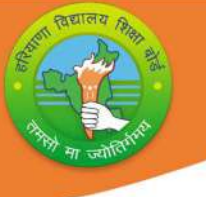

# पाठ्यक्रम संरचना (2023-24)

कक्षा-10+1

विषय : OSS Hindi कोड : 917

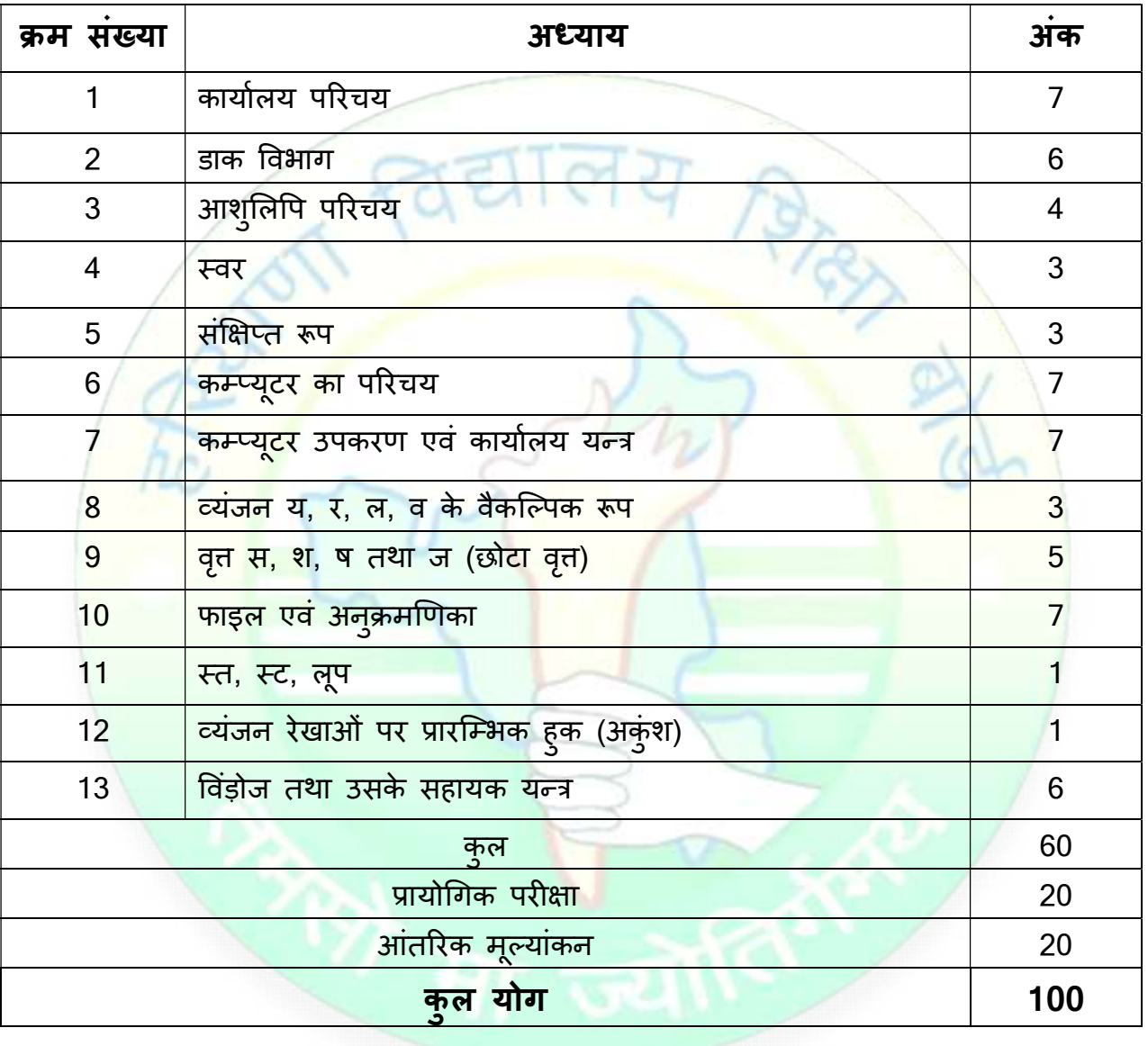

 $\overline{2}$ 

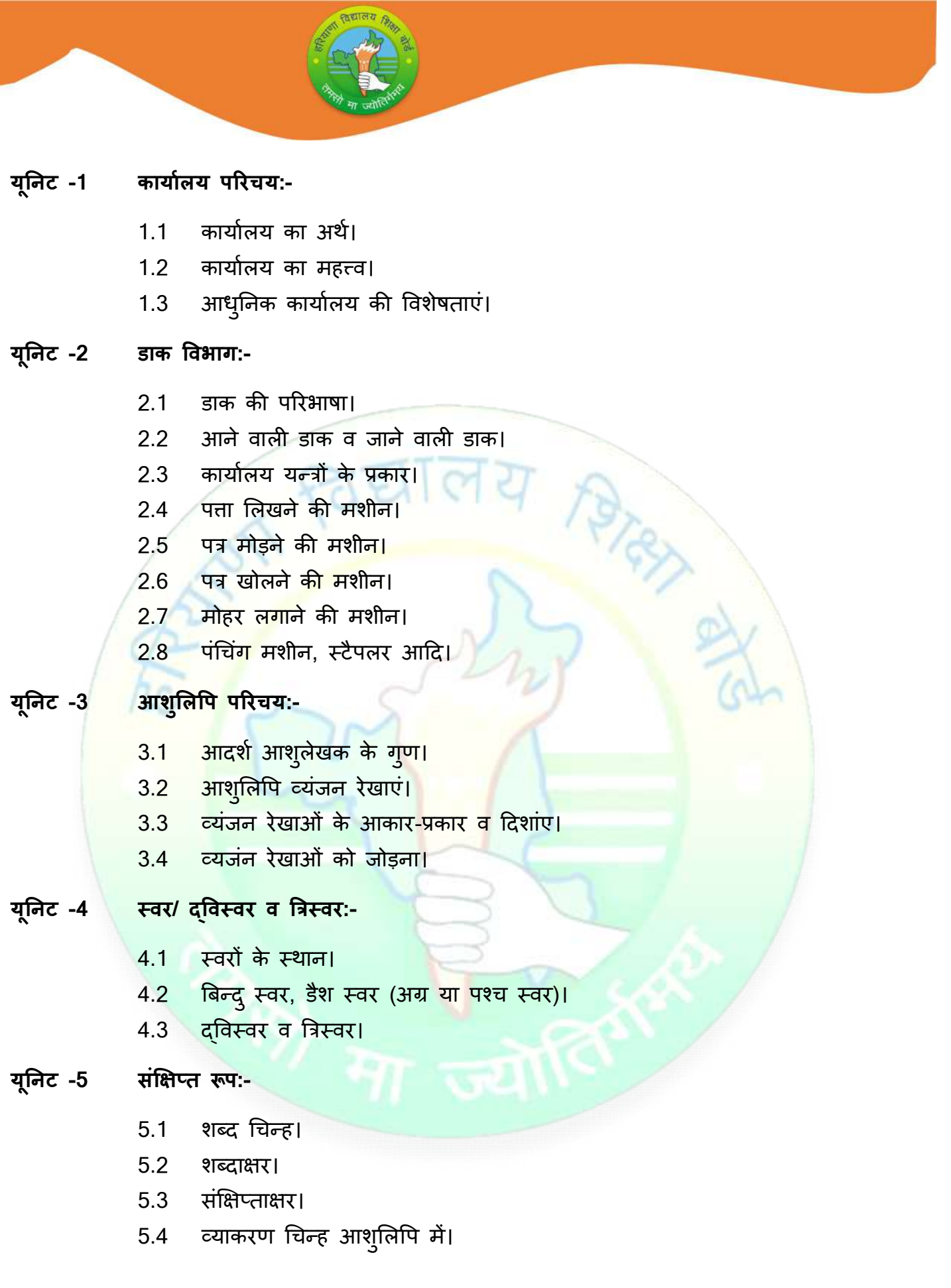

3

# 7.2.1 इनपुट: की-बोर्ड, माउस, स्कैनर। 7.2.2 आउटपुट: मानिटर, प्रिंटर। 7.3 C.P.U., माडम। 7.4 कार्यालय मशीनों के उददेश्य एवं लाभ। 7.5 कार्यालय मशीनों के दोष। यूनिट -8 ं व्यंजन य, र, ल, व के वैकल्पिक रूप:-8.1 अधोमुखी व्यंजन र, इ, ढ़। 8.2 अधोमुखी व्यंजन ल। 8.3 अधोमुखी व्यंजन ह। 8.4 टिक ह व बिन्दु ह। यूनिट -9 वृत्त स, श, ष तथा ज (छोटा वृत/बड़ा वृत):-9.1 सरल रेखाओं के साथ प्रयोग। 9.2 वक रेखाओं के साथ प्रयोग। 9.3 बड़े वृत्त का प्रयोग (आरम्भिक बड़ा वृत्त)। 9.4 माध्यमिक या अन्तिक बड़ा वृत्त। यूनिट -10 फाइल एवं अनुक्रमणिका:-10.1 फाइͧलगं का अथ।[ 10.2 फाइͧलगं का महǂव। 10.3 फाइल बनाने की विधियां। 10.4 प्राचीन फाइल पद्धति: तार फाइल, क्लिप फाइल, संदुकन्मा फाइल। 10.5 आधुनिक फाइल पद्धति: खानेदार खुली अलमारी वाली फाइलिंग, सूक्ष्म फिल्म

- यूनिट -7 कम्प्यूटर उपकरण एवं कार्यालय यन्त्र:-
	-
- 6.4 कार्यालय में उपयोग।

6.3 कम्प्यूटर की विशेषताएं।

7.1 कम्प्यूटर उपकरण क्या है। 7.2 कम्प्यूटर उपकरण के भागः

## 6.1 कम्प्यूटर का अर्थ। 6.2 कम्प्यूटर का महत्त्व।

- 
- - -
- यूनिट -6 कम्प्यूटर का परिचय:-
	-

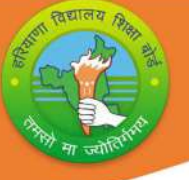

फाइल, कम्प्यूटर फाइलिंग पद्धति।

- 10.6 अनुक्रमणिका बनाना।
- यूनिट -11 स्त, स्ट, लूप:-
	- 11.1 सरल रेखाओं के साथ प्रयोग।
	- 11.2 वक्र रेखाओं के साथ प्रयोग।
	- 11.3 èतर (बड़ा) लूप।
- यूǓनट -12 åयंजन रेखाओं पर Ĥारिàभक हुक (अकंुश):-
	- 12.1 आरम्भिक हु<mark>क र, इ, ढ़।</mark>
	- 12.2 आरम्भिक हुक ल।
- यूनिट -13 विंड़ोज तथा उसके सहायक यन्त्र:-
	- 13.1 परिचय।
	- $13.2$  विंड़ोज की विशेषताएं।
	- 13.3 निम्न पर नोट लिखो: पेंट, वर्ड पैड, नोट पैड, गणक।
	- 13.4 रिसाइकल बिन।

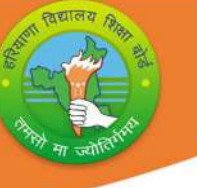

# मासिक पाठ्यक्रम शिक्षण योजना (2023-24)

क¢ा-10+1 ͪवषय : OSS Hindi कोड : 917

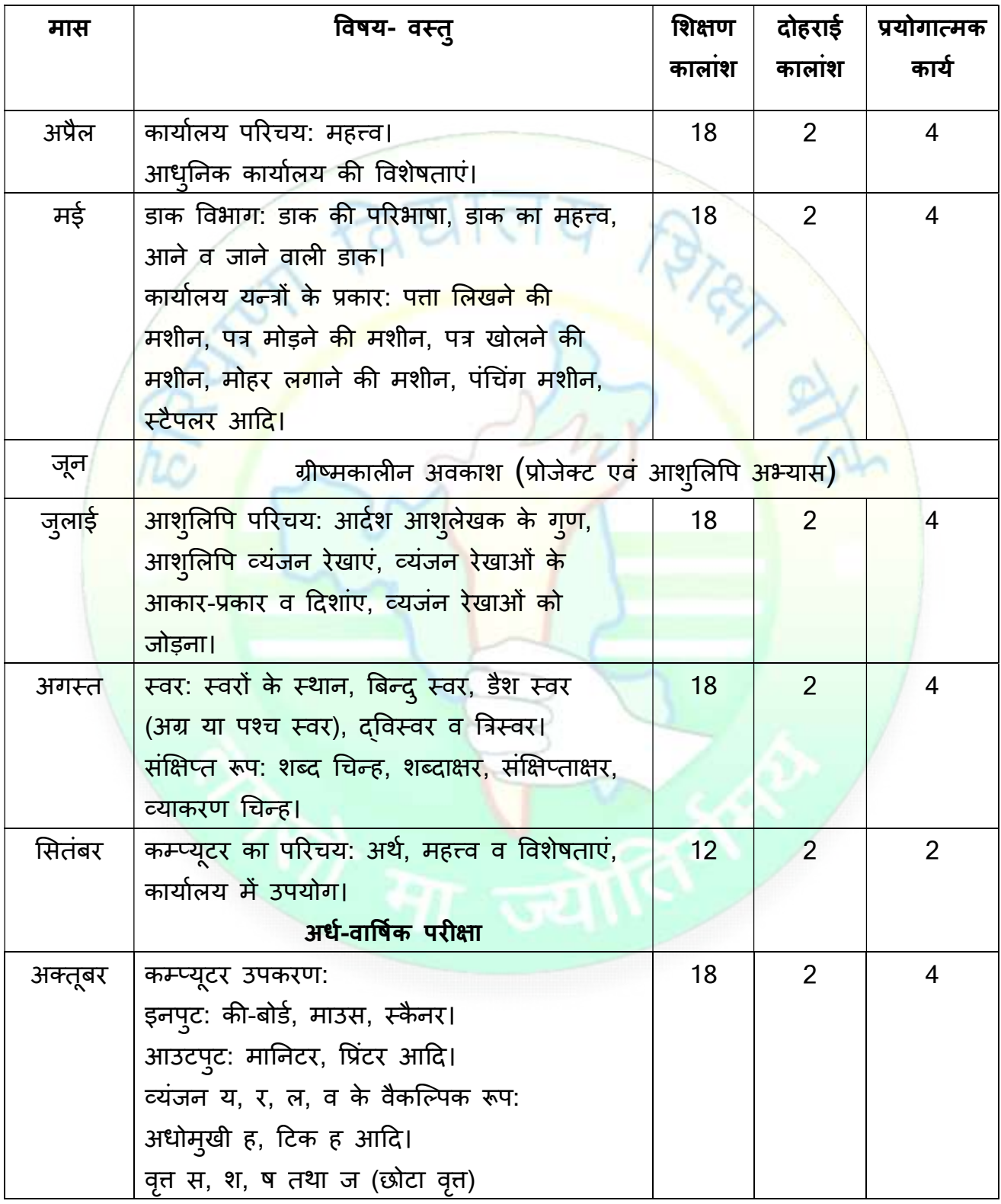

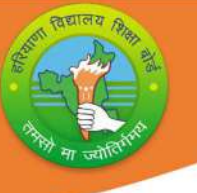

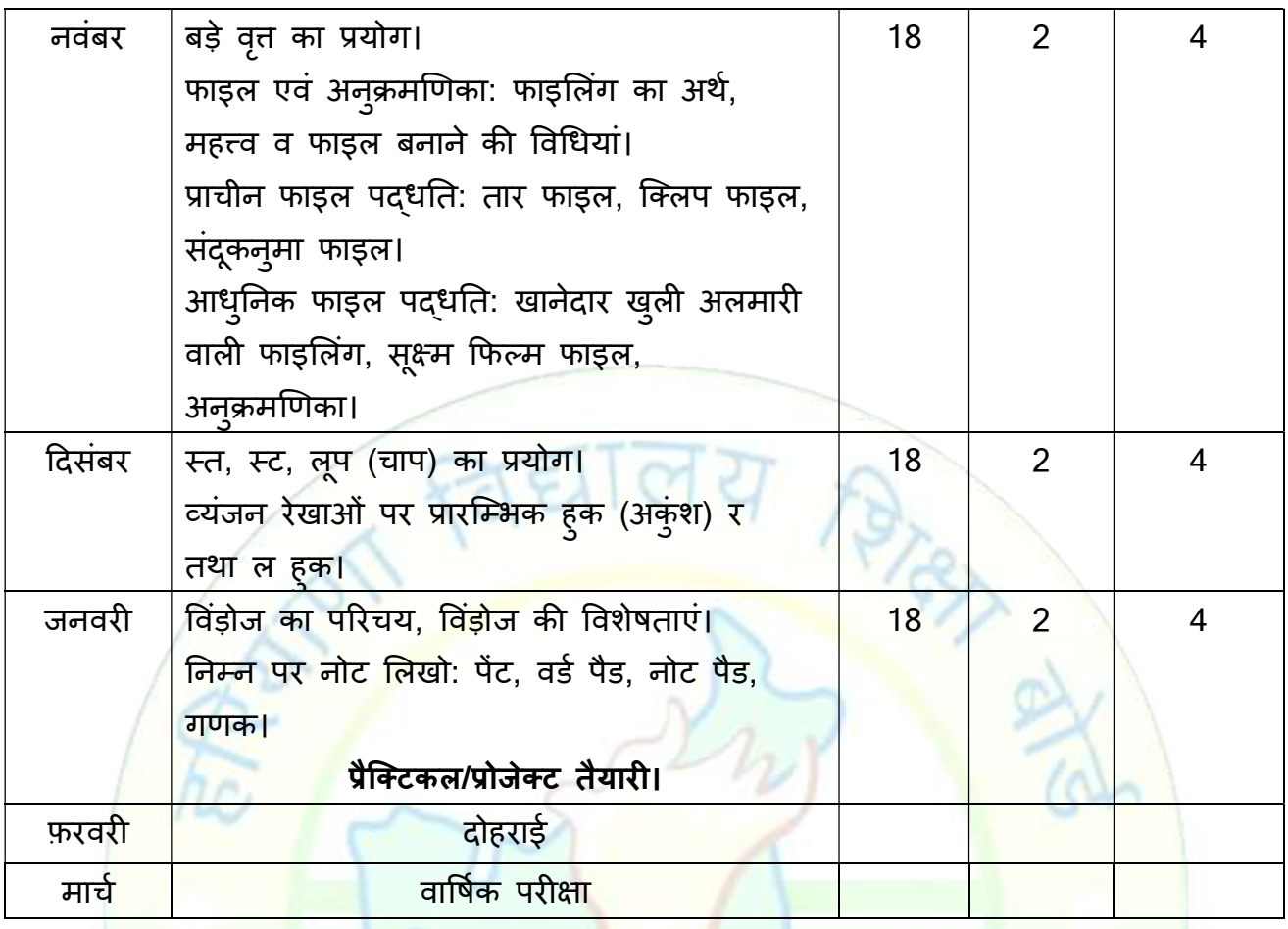

### नोट:

• विषय शिक्षकों को सलाह दी जाती है कि वे छात्रों को शब्दावली या अवधारणा की स्पष्टता को बढ़ाने के लिए अध्यायों में उपयोग की जाने वाली शब्दावली / परिभाषात्मक शब्दों की नोटबुक तैयार करने के लिए निर्देशित करें।

## प्रयोगात्मक दिशा निर्देश

## क¢ा-10+1 ͪवषय : OSS Hindi कोड : 917

ग्यारहवीं कक्षा के लिए व्यावहारिक दिशानिर्देश :

#### प्रदर्शन का आकलन :

सीनियर सेकेंडरी स्कूल में व्यावहारिक परीक्षाओं के संचालन और मूल्यांकन के लिए एकल परीक्षक को नियुक्त किया जाना चाहिए। मौखिक परीक्षा के लिए प्रश्न परीक्षा परीक्षक दवारा आयोजित किया जाना चाहिए प्रश्न सामान्य प्रकृति, परियोजना कार्य या पाठ्यचर्या जांच परियोजन<mark>ा के</mark> अधिक होने के लिए विशेष रूप से वे जो महत्वपूर्ण दिखाते हैं छात्र की ओर से प्रयास और मौलिकता की मात्रा, उपयुक्त उच्च अंक प्राप्<mark>त करने चाहिए, जबकि एक नियमित या रूढ़िबद्ध प्रकृति की परियोज</mark>ना को केवल ओसत अंक प्राप्त होने चाहिए।

प्रैक्टिकल <mark>फ़ाइल/छात्र पोर्टफो</mark>लियो की सामग्री :

जॉब I : कार्यालय, चार्ट और नियमावली का परिचय

कार्यालय प्रबंधक -संगठनात्मक

 $\blacktriangleright$  कार्यालय की अवधारणा को समझने के लिए छात्रों को आधुनिक कार्यालय जाना चाहिए।

 $\blacktriangleright$ दौरे के बाद, प्रत्येक छात्र दवारा कार्यालय के विभिन्न विभागों, कार्यालय के कार्यो, कार्यालय प्रबंधक के कार्यों आदि को इंगित करते हुए एक परियोजना रिपोर्ट तैयार की जानी है।

 $\blacktriangleright$  छात्रों को अपना ई-मेल खाता बनाना चाहिए और अपने दोस्तों को पत्र भेजना चाहिए और अपनी परियोजना फाइलों में इसका रिकॉर्ड रखना चाहिए।

 $\blacktriangleright$ छात्रों को विभिन्न संगठनात्मक चार्ट का अध्ययन करने और उसी का कम से कम एक नमूना तैयार करने की आवश्यकता होती है

#### जॉब II : ऑफिस स्पेस और पर्यावरण प्रबंधन

 $\blacktriangleright$  ऊपर बताए गए दौरे के दौरान, छात्रों को कार्यालय खाका का निरीक्षण करना चाहिए।

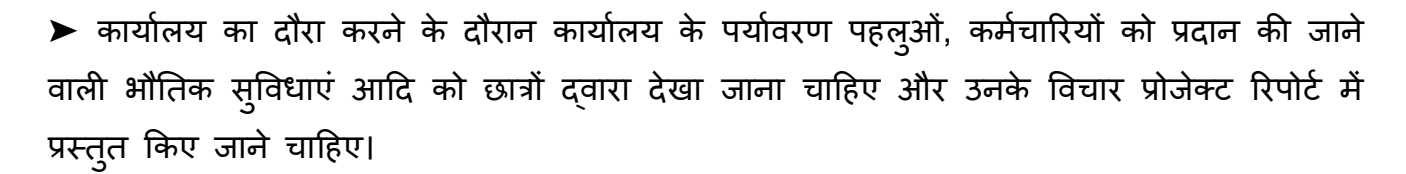

#### जॉब III : कार्यालय मशीनें

▶ छात्रों को विभिन्न कार्यालय मशीनों जैसे फोटोकॉपियर, फैक्स, फ्रैंकिंग मशीन, लैपटॉप, कंप्यूटर आǑद पर अßयास करना चाǑहए

जॉब IV: पğाचार-åयवसाय और सरकार

 $\blacktriangleright$ छात्रों को विभिन्न प्रकार के व्यावसायिक पत्रों जैसे पूछताछ, कोटेशन, आदेश देना, आदेश का निष्पादन और समायोजन पत्र आदि का प्रारूपण और टाइपिंग का अभ्यास करना चाहिए।

 $\blacktriangleright$ छात्रों को रिज्यूम तैयार करने का अभ्यास करना चाहिए और ऑनलाइन जॉब आवेदन फॉर्म भरना चाहिए

 $\blacktriangleright$ छात्रों क<mark>ो डायरी डिस्पैच</mark> रजिस्टर के प्रारूपों का ज्ञान प्राप्त करना चाहिए

नोट :

1. प्रोजेक्ट फाइल (प्रैक्टिकल फाइल/स्ट्र्डेट पोर्टफोलियो) तैयार करने के लिए उपरोक्त गतिविधियां प्रस्तावित हैं। प्रोजेक्ट फाइल में प्रत्येक इकाई की गतिविधियां शामिल होनी चाहिए।

2 व्यावहारिक कार्य कार्यालय में किए गए वास्तविक कार्य के समान होना चाहिए।

3. आवंटित किए जाने वाले अंक छात्रों दवारा किए गए कार्य की गुणवत्ता पर आधारित होने चाहिए।

4. अंतिम प्रायोगिक परीक्षा आयोजित करने वाले शिक्षक पाठ्यक्रम से संबंधित मौखिक प्रश्न पूछ सकते हैं

प्रायोगिक उत्तर-पुस्तिकाओं में अंक दर्ज करने की प्रक्रिया (कुल 20 अंक):

परीक्षक प्रायोगिक परीक्षा के अंकों को अलग-अलग उत्तर-पुस्तिकाओं के मुख्यपृष्ठ पर निम्नलिखित शीर्षकों के अंतर्गत अंकित करेगा-

व्यावहारिक कार्य

åयावहाǐरक परȣ¢ा 10 अंक

9

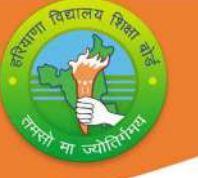

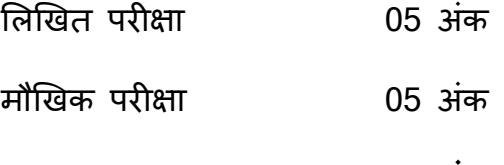

#### कुल 20 अंक

कार्यालय मशीनों और उपकरणों का संचालन, ईमेल खातों का निर्माण और ईमेल भेजना, साधारण फार्मों को ऑनलाइन भरना, मौखिक और गैर-मौखिक संचार कौशल, टेलीफोन का निरीक्षण करने के लिए किसी भी सामान्य / विषय से संबंधित विषय पर दो मिनट का भाषण, व्यापार और सरकारी पत्रों आदि का संचालन खाका (प्रारूप) व्यावहारिक कार्य में शामिल हैं ।

ͧलͨखत परȣ¢ा 05 अंक कार्यालय फॉर्म, व्यावसायिक पत्र, बायो<mark>डाटा, और सरकारी पत्रों का</mark> प्रारूपण। मौͨखक परȣ¢ा 05 अंक पूछे जाने वाले पाठ्यक्रम/<mark>परि</mark>योजना पर आधारित मौखिक प्रश्न। åयावहाǐरक फ़ाइल 10 अंक फील्ड विजिट के आधार पर प्रैक्टिकल फाइल और प्रोजेक्ट वर्क गतिविधि प्रश्न आंतरिक परीक्षक दवारा प्रैक्टिकल वाले दिन आयोजित किया जाना है 30 मिनट स्थानीय प्रयोगात्मक कार्य निकटस्थ कार्यालयों में यथा सम्भव कराया जाये। यू**निट-1** कार्यालय के क्रियाकलाप आने जाने वाली डाक / पत्र का लेखा करने का अभ्यास, पैकिंग का अभ्यास, रोकड़ का संचालन एवं लेखा ।

यूनिट-2 डाक अनुभाग की कार्य प्रणाली

पत्र खोलने वाले यंत्र का प्रयोग, समय एवं तिथि अंकित करने वाली मुहर का प्रयोग, पत्रों का वितरण, लिफाफे तैयार करना, रेलवे एवं डाक सम्बन्धी पार्सल तैयार करना ।

यूनिट-3 व्यंजन रेखाओं का अभ्यास तथा व्यंजन रेखाओं का सही आकार प्रकार उर्ध्वमुखी, अधोमुखी तथा समतल व्यंजन रेखाओं को सही कोणों / दिखाओं में लिखना, व्यंजन रेखाओं को मिलाना, स्वरों का प्रयोग, उनके स्थान एवं ध्वनियों का अभ्यास, हल्के तथा गहरे स्वरों एवं उनके चिहनों का भेद स्पष्ट करना, लघु और दीर्घ स्वरों के उच्चारण एवं चिहनों में अंतर करना, स्वरों के अनुसार समतल åयंजन रेखाओं के èथानɉ का अßयास माÚयͧमक èवरɉ का अßयास ।

#### यू**निट-4** शब्द चिहन एवं शब्दाक्षरों का अभ्यास

<mark>यूनिट-5</mark> द्विस्वर एवं त्रिस्वर चिहनों का अभ्यास, बहुवचन एवं विराम चिहनों का अभ्यास, शब्द चिहन एवं शब्दाक्षरों से बनने वाले वाक्यांशों का अभ्यास, द्विस्वर एवं त्रिस्वर चिहनों पर अनुस्वार प्रयोग एवं बहुवचन चिहन से उसका भेद ।

## यू**निट-6** र, ल, ह व्यंजनों के वैकल्पिक प्रयोग

र, ल व्यंजनों के अधोमुखी एवं उर्ध्वमुखी प्रयोग, ह तथा श व्यंजनों के अघोमुखी प्रयोग । छोटे वृत स के आरम्भिक, माध्यमिक एवं अन्तिम प्रयोग के अभ्यास बड़े वृत स्व तथा सस, सश, सज वृतों के प्रयोग, अंडाकार वृत या लूप, स्त, स्थ, स्ट ष्ठ, के प्रयोग, बड़े लूप स्तर / स्टर के प्रयोग, अनुस्वार एवं अननासिक्य में अंतर

#### **यूनिट-7** आरम्भिक हुक र, ल, के प्रयोग तथा र, ल के साथ वृत्त

पुस्तक में दिए गए अभ्यासो<mark>ं के</mark> आधार पर गति लेखन करना । सभी इक<mark>ा</mark>ईयों में दिए गए शब्द चिहनों शब्दाक्षरों एवं संक्षिप्<mark>ताक्षरों का नियमित अभ्यास एवं दोहराना</mark>, पुस्तक के ग<mark>ति लेखन अम्यासों को बार</mark> बार अधिक गति बढ़ाकर लिखने एवं पढ़ने का अभ्यास करना, नई डिक्टेशन सामग्री से डिक्टेशन लेना और उसे <mark>कम्प्यूटर द्वारा प्र</mark>तिलेखन करना, 60 शब्द प्रति मिनट की गति प्राप्त करना ताकि परीक्षा उत्तीर्ण क<mark>ी जा सके, विभिन्न विषयों की सामग्री से नियमि</mark>त गति पर डिक्टेशन लेकर उसका टाईपराईटर / कम्प्यूटर पर प्रतिलेखन करना और मूल रूप से अश्**द्धियों को मिलाकर ठीक करना, व्यक्तिगत**, व्यावसायिक या शासकीय पत्रों का डिक्टेशन लेकर उनका सही पत्र के रूप में कम्प्यूटर पर टाईप करना ।

[कार्यालय परिचय, प्रकार व कार्यालय का महत्वः डाक की परिभाषा, आने वाली डाक, जाने वाली डाक, विशेष डाक (हवाई डाक, रेल डाक) फाईलिंग अर्थ, फाइलों के प्रकार, फाइलिंग महत्व । आशुलिपि व्यंजन / वर्णमाला, स्वर एवं उनके चिन्ह, अग्रया बिन्दु, डैश स्वर, पश्च स्वर, देवनागरी लिपि के लघु स्वर, दीर्घ स्वर, शब्द चिन्ह, शब्दाक्षर, संक्षिप्ताक्षरों का निर्माण, बहुवचन प्रयोग, विराम चिन्ह, वृतों का प्रयोग, आरम्भिक वृत, माध्यमिक वृत, छोटी वृत, बडा वृत, अनुस्वर एवं अनुनासिक व्यंजन रेखाओं पर प्रारम्भिक हुक (अंकुश) । कम्प्युटर :- कम्प्युटर का अर्थ, विशेषता, कार्यालय में उपयोगिता, कम्प्यूटर उपकरण एवं कार्यालय यन्त्रों के प्रकार, मॉनीटर, की बोर्ड, माउस, प्रिन्टर, CPU, UPS, मॉडम, फोटोस्टेट मशीन, फैक्स मशीन, विन्डोज (एसेसरीज प्रोग्राम)]

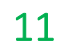

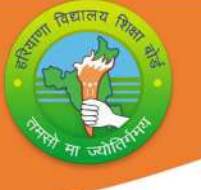

# प्रश्न पत्र प्रारूप (2023-24)

कक्षा-10+1

विषय : OSS Hindi कोड : 917

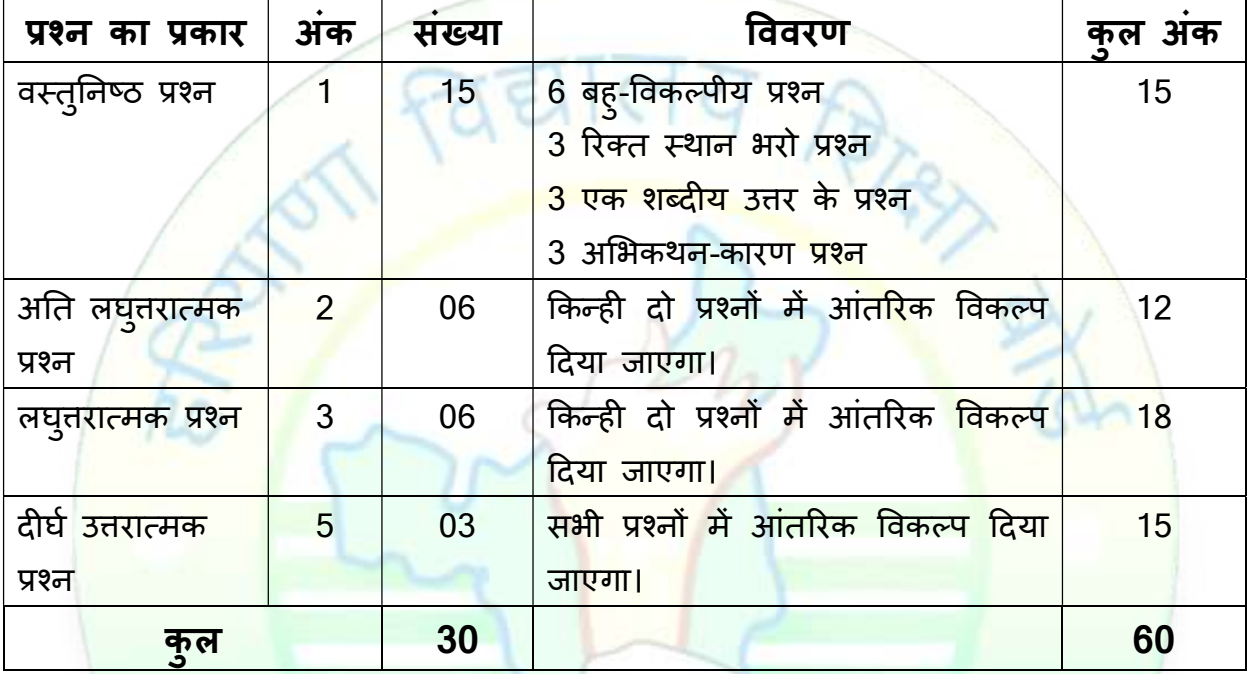

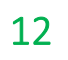